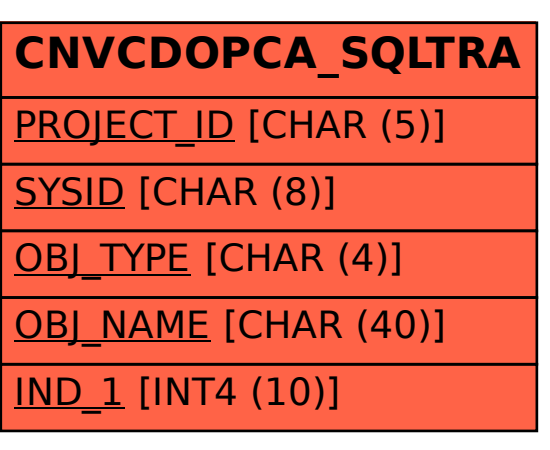

SAP ABAP table CNVCDOPCA SQLTRA {CDOP : SQL Trace File analysis results}